https://cloudblue.com

## Office Directory

This article has been generated from the online version of the catalog and might be out of date. Please, make sure to always refer to the online version of the catalog for the up-to-date information.

Auto-generated at August 31, 2025

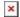

## Office directory for Microsoft 365

Give your offices and departments a digital identity. OneDirectory automatically creates beautiful homepages for every office and department in your company, using the data in your Microsoft 365 user profiles.

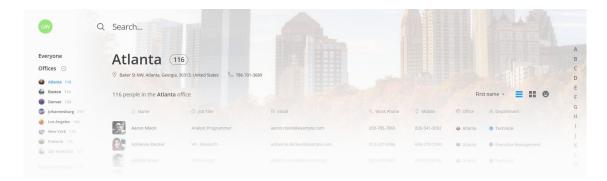

## All your locations in one location.

See all your offices on a single page so you can get to them easily without having to build search queries or filters.

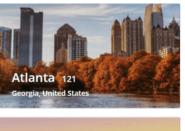

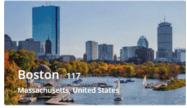

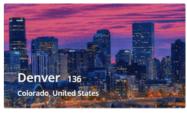

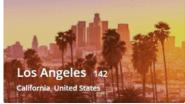

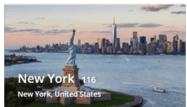

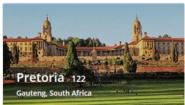

## Departmental homepages.

Departments get their own homepages too. OneDirectory creates a unique style for every department, making them easily identifiable throughout your corporate directory.

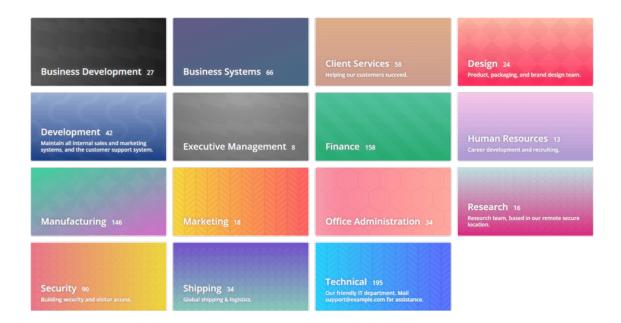